## 化,同时的时候,它们就会有一个可能的。<br>[44]

https://www.100test.com/kao\_ti2020/153/2021\_2022\_\_E5\_8C\_97\_ E4\_BA\_AC\_E5\_B8\_82\_E8\_c67\_153262.htm 8  $15$ 

 $\mathbf 1$ 

 $99$ 9 10 0 2  $3:$ 

 $\frac{1}{100}$ 

 $10<sub>2</sub>$ 

 $10:00$ 

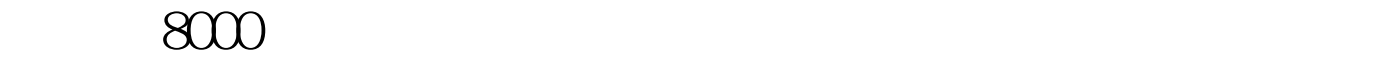

 $\mathcal{U}$  , and  $\mathcal{U}$  , and  $\mathcal{U}$  , and  $\mathcal{U}$ 

 $\frac{1}{2}$ ,  $\frac{1}{2}$ ,  $\frac{1}{2}$ ,

 $100Test$ www.100test.com